#### <span id="page-0-0"></span>Korrekte Software: Grundlagen und Methoden Vorlesung 11 vom 06.06.16: Funktionen und Prozeduren

Serge Autexier, Christoph Lüth

Universität Bremen

Sommersemester 2016

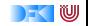

## **Fahrplan**

- $\blacktriangleright$  Einführung
- ► Die Floyd-Hoare-Logik
- $\triangleright$  Operationale Semantik
- $\blacktriangleright$  Denotationale Semantik
- $\blacktriangleright$  Aquivalenz der Semantiken
- ▶ Verifikation: Vorwärts oder Rückwärts?
- $\blacktriangleright$  Korrektheit des Hoare-Kalküls
- $\blacktriangleright$  Einführung in Isabelle/HOL
- ▶ Weitere Datentypen: Strukturen und Felder
- ► Funktionen und Prozeduren
- $\blacktriangleright$  Referenzen und Zeiger
- ▶ Frame Conditions & Modification Clauses
- $\blacktriangleright$  Ausblick und Rückblick

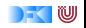

### **Funktionen & Prozeduren**

- $\triangleright$  Funktionen sind das zentrale Modularisierungskonzept von C
	- $\blacktriangleright$  Kleinste Finheit
	- **INB.** Prozeduren sind nur Funktionen vom Typ void
	- ▶ Auch in den meisten anderen Sprachen, meist mit Zustandsverkapselung (Methoden)
- $\blacktriangleright$  Wir brauchen:
	- 1. Von Anweisungen zu Funktionen: Deklarationen und Parameter
	- 2. Semantik von Funktionsdefinition und Funktionsaufruf
	- 3. Spezifikation von Funktionen
	- 4. Beweisregeln für Funktionsdefinition und Funktionsaufruf

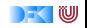

### **Motivation**

- $\blacktriangleright$  Funktionen sind zentrales Modularisierungskonzept
- $\triangleright$  Wir müssen Funktionen modular verifizieren können
- $\triangleright$  Semantik von Deklarationen und Parameter straightforward
- $\triangleright$  Semantik von Rückgabewerten Erweiterung der Semantik
- $\triangleright$  Funktionsaufrufe Environment, um Funktionsbezeichnern eine Semantik zu geben
	- $\triangleright$  C kennt nur call by value
- $\triangleright$  Spezifikation von Funktionen: Vor-/Nachzustand statt logischer Variablen

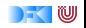

#### **Hoare-Kalkül für Funktionspezifikationen**

**FunDef** ::= **Type** Id(**Param**<sup>∗</sup> ) **FunSpec**<sup>+</sup> **Blk Param** ::= **Type** Id **FunSpec** ::= /\*\* **pre Bexpr post Bexpr** \*/ **Blk** ::= {**Decl**<sup>∗</sup> **Stmt**} **Decl** ::= **Type**  $\mathcal{U} =$  **Init** | **Type**  $\mathcal{U}$ 

 $\blacktriangleright$  Hoare-Tripel:

 $\{P\}$  c  $\{Q_L | Q_G\}$ 

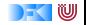

```
int factorial (int x)
/** pre x >= 0post \ result = \old(x)! */ {
 int r = 0;
 if (x = 0) {
    return 1;
 }
 else {
    r = factorial (x - 1);
 }
 return r * x;
}
```
*τ*<sub>0</sub>  $f(\tau_1 \nu_1, \ldots, \tau_n \nu_n)$  /\*\* pre *P* post  $Q^*/c$ 

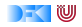

```
int factorial (int x)
/** pre x >= 0post \ result = \old(x)! */ {
 int r = 0;
 if (x = 0) {
     return 1;
 }
 else {
     r = factorial (x - 1);
 }
 return r * x;
}
                                {P'}c{Q|Q}τ<sub>0</sub> f(\tau_1, \nu_1, \ldots, \tau_n, \nu_n) /** pre P post Q^* / c
```
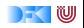

```
int factorial (int x)
/** pre x >= 0post \ result = \old(x)! */ {
 int r = 0;
 if (x = 0) {
     return 1;
 }
 else {
     r = factorial (x - 1);
 }
 return r * x;
}
                     P \longrightarrow P'_{\backslash old(\$\rightarrow\$\} \qquad \{P'\}_{C}\{Q|Q\}τ0 f (τ1 v1, . . . , τn vn) /** pre P post Q */ c
```
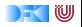

```
int factorial (int x)
/** pre x >= 0post \ result = \old(x)! */ {
 int r = 0;
 if (x = 0) {
     return 1:
 }
 else {
     r = factorial (x - 1);
 }
 return r * x;
}
                           x >= 0 \longrightarrow P'_{\text{old}(\text{S}) \rightarrow \text{S}}{P'}c{\text{result}} = \old(x)! |\text{result}} = \old(x)!int factorial(int x) /** pre x \ge 0 post \result = \old(x)! */ c
```
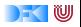

**Hoare-Kalkül mit return**

# $\overline{\{P\}\{\}\{P|Q\}}$  $\{P\}c\{Q_1' | Q_2\}$   $\{Q_1'\}cs\{Q_1 | Q_2\}$  ${P}c \ cs{Q_1|Q_2}$

$$
\{Q_1[e/l]\} = e\{Q_1|Q_2\}
$$
  

$$
\{\frac{P \wedge b\}c_1\{Q_1|Q_2\}}{\{P\} \text{if } b \text{ } c_1 \text{ else } c_2\{Q_1|Q_2\}}
$$

[Korrekte Software](#page-0-0) 7 [14]

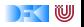

#### **While, Weakening**

$$
\frac{\overbrace{P}\text{while }(b) c\{P \land \neg(b) | Q\}}{\overbrace{P \to P'}} \frac{\{P'\} c\{Q_1' | Q_2'\}}{\{P\} c\{Q_1 | Q_2\}} \frac{Q_1' \to Q_1 \quad Q_2' \to Q_2}{\{Q_2' \to Q_2\}}
$$

 ${P \wedge b}{c}{P|Q}$ 

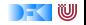

#### **Hoare-Kalkül mit return**

 $\{Q[^e/\sqrt{result}]\}$ return e $\{P|Q\}$ 

Q enthält kein \result  ${Q}$ return ${P|Q}$ 

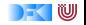

#### **Funktionsaufruf**

$$
(V_1 = e_1 \land \dots V_n = e_n \land Q_1) \longrightarrow f.\text{pre}(e_1, \dots e_n)
$$
  
\n
$$
P := f.\text{post}(e_1, \dots, e_n)_{\text{result} \rightarrow l, \text{odd}(v_i) \rightarrow V_i}
$$
  
\n
$$
\{(V_1 = e_1 \land \dots V_n = e_n \land Q_1 \land P)[f(e_1, \dots, e_n)/l]\}
$$
  
\n
$$
I = f(e_1, \dots, e_n)
$$
  
\n
$$
\{V_1 = e_1 \land \dots V_n = e_n \land Q_1 \land P | Q_2\}
$$

f mit formalen Parametern  $v_1, \ldots, v_n$ ;  $V_1, \ldots V_n$  logische Variablen

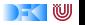

```
int factorial (int x)
/** pre x \geq 0post \ result = \old(x)! */ {
/** { COND: x \ge 0 ---> x \ge 0 \wedge x! = x!x > = 0 \land x! = \delta old (x)! \geq xint r = 0:
/** {x >= 0 \land x! = \ old (x)!} */
 if (x = 0) {
/** {x >= 0 \land x = 0 \land x! = \ old (x)!} */
/** {x >= 0 \, x = 0 \, 1 = \, old (x)!} */
    return 1:
/** \{ r * x = \old(i)! \} \text{ result} = \old(x)! \} *}
 else { ... }
/** { r * x = \old(i)! | \result =\old(i)! } */
 return r * x:
/** {\result =\old(i)! | \result =\old(i)!} */
```
[Korrekte Software](#page-0-0) 11 and 11 and 11 and 11 and 11 and 11 and 11 and 11 and 11 and 11 and 11 and 11 and 11 and 1

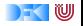

**e l s e** { /∗∗ {x >= 0 ∧ ¬( x = 0 ) ∧ x ! = \ o l d ( x ) ! } ∗/ /∗∗ {COND: x >= 0 ∧ ¬( x = 0 ) ∧ f a c t o r i a l ( x −1) ∗ x = \ o l d ( x ) ! ∧ V = x −−> x − 1 >= 0 x >= 0 ∧ ¬( x = 0 ) ∧ f a c t o r i a l ( x −1) ∗ x = \ o l d ( x ) ! ∧ V = x ∧ f a c t o r i a l ( x −1) = (V−1) !} ∗/ r = f a c t o r i a l ( x − 1 ) ; /∗∗ {x >= 0 ∧ ¬( x = 0 ) ∧ r ∗ x = \ o l d ( x ) ! ∧ V = x ∧ r = (V−1) !} ∗/ /∗∗ { x >= 0 ∧ ¬( x = 0 ) ∧ r ∗ x = \ o l d ( x ) ! } ∗/ /∗∗ { r ∗ x = \ o l d ( i ) ! } ∗/ } /∗∗ { r ∗ x = \ o l d ( i ) ! | \ r e s u l t =\o l d ( i ) ! } ∗/ **r e t u r n** r ∗ x ; /∗∗ {\ r e s u l t = \ o l d ( i ) ! | \ r e s u l t =\o l d ( i ) ! } ∗/ }

[Korrekte Software](#page-0-0) 12 [14]

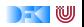

#### **Approximative schwächste Vorbedingung (Revisited)**

awp(Γ*,* { }*,* P) def = P awp(Γ*,* l = f (e1*, . . . ,* en)*,* P) def = P[F([[e1]]*, . . . ,* [[en]])*/*[[l]]] mit post(Γ!f ) = (∀v1*, . . . ,* vn*.***result** = F(v1*, . . . ,* vn)) awp(Γ*,* l = e*,* P) def = P[[[e]]*/*[[l]]] awp(Γ*,* {c cs}*,* P) def = awp(Γ*,* c*,* awp({cs}*,* P)) awp(Γ*,* **if** (b) {c0} **else** {c1}*,* P) def = (b ∧ awp(Γ*,* c0*,* P)) ∨(¬b ∧ awp(Γ*,* c1*,* P)) awp(Γ*,* /∗∗ {q} ∗/*,* P) def = [[q]] awp(Γ*,* **while** (b) /∗∗ **inv** i ∗/ c*,* P) def = [[i]] awp(Γ*,***return** e*,* P) def = post(Γ)[[[e]]*/***result**] awp(Γ*,***return***,* P) def = post(Γ)

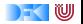

#### **Approximative schwächste Vorbedingung (Revisited)**

$$
\text{wvc}(\Gamma, \{ \}, P) \quad \stackrel{\text{def}}{=} \emptyset
$$
\n
$$
\text{wvc}(\Gamma, x = e, P) \quad \stackrel{\text{def}}{=} \emptyset
$$
\n
$$
\text{wvc}(\Gamma, x = f(e_1, \dots, e_n), P) \quad \stackrel{\text{def}}{=} \quad P \longrightarrow \text{pre}(\Gamma | f)([\![e_1]\!], \dots, [\![e_n]\!])
$$
\n
$$
\text{wvc}(\Gamma, \{ c \ c_s \}, P) \quad \stackrel{\text{def}}{=} \quad \text{wvc}(\Gamma, c, \text{avp}(\{ c_s \}, P))
$$
\n
$$
\text{wvc}(\Gamma, \text{if } (b) \ c_0 \text{ else } c_1, P) \quad \stackrel{\text{def}}{=} \quad \text{wvc}(\Gamma, c_0, P) \cup \text{wvc}(\Gamma, c_1, P)
$$
\n
$$
\text{wvc}(\Gamma, \text{with } \{ a \} \ast \land P) \quad \stackrel{\text{def}}{=} \quad \{ [\![q]\!] \longrightarrow P \}
$$
\n
$$
\text{wvc}(\Gamma, \text{while } (b) \text{ with } \{ a \} \ast \land C, P) \quad \stackrel{\text{def}}{=} \quad \text{wvc}(\Gamma, c, [\![i]\!])
$$
\n
$$
\text{wvc}(\Gamma, \text{with } \{ b \} \land \text{with } \{ a \} \ast \land C, P) \quad \stackrel{\text{def}}{=} \quad \text{wvc}(\Gamma, c, [\![i]\!])
$$
\n
$$
\text{wvc}(\Gamma, \text{return } e, P) \quad \stackrel{\text{def}}{=} \quad \emptyset
$$

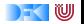